## TABLA DE CONTENIDO

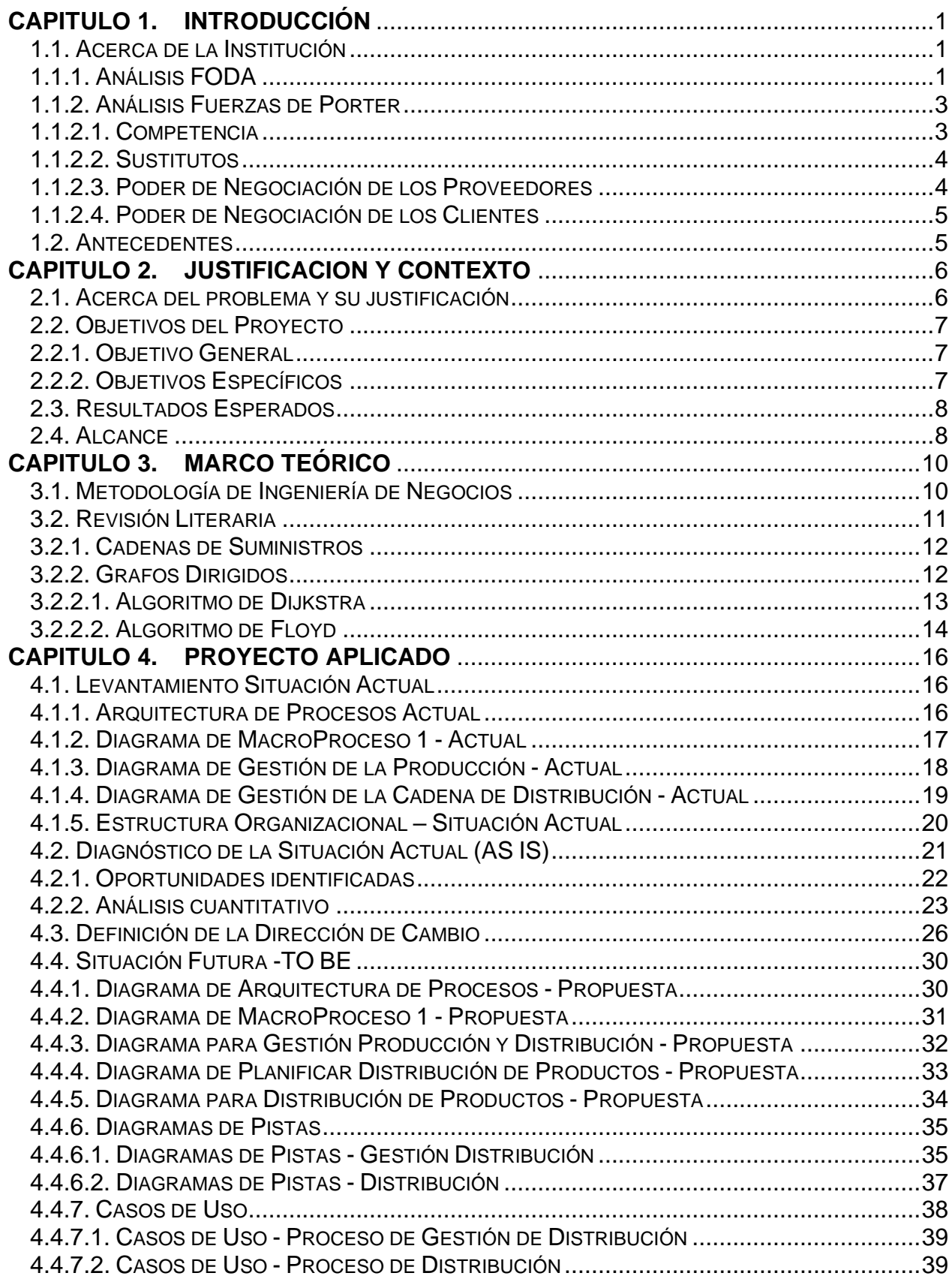

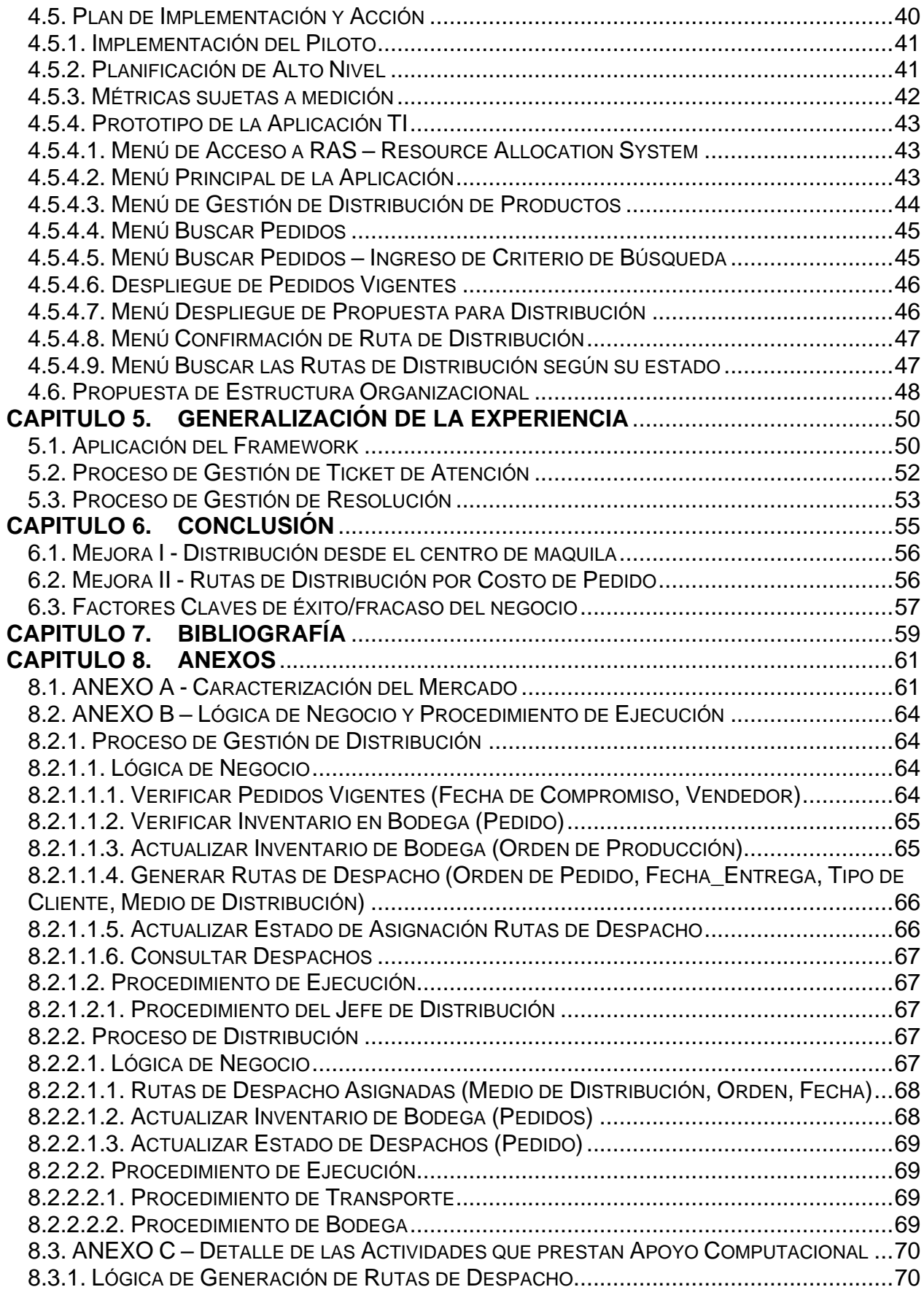

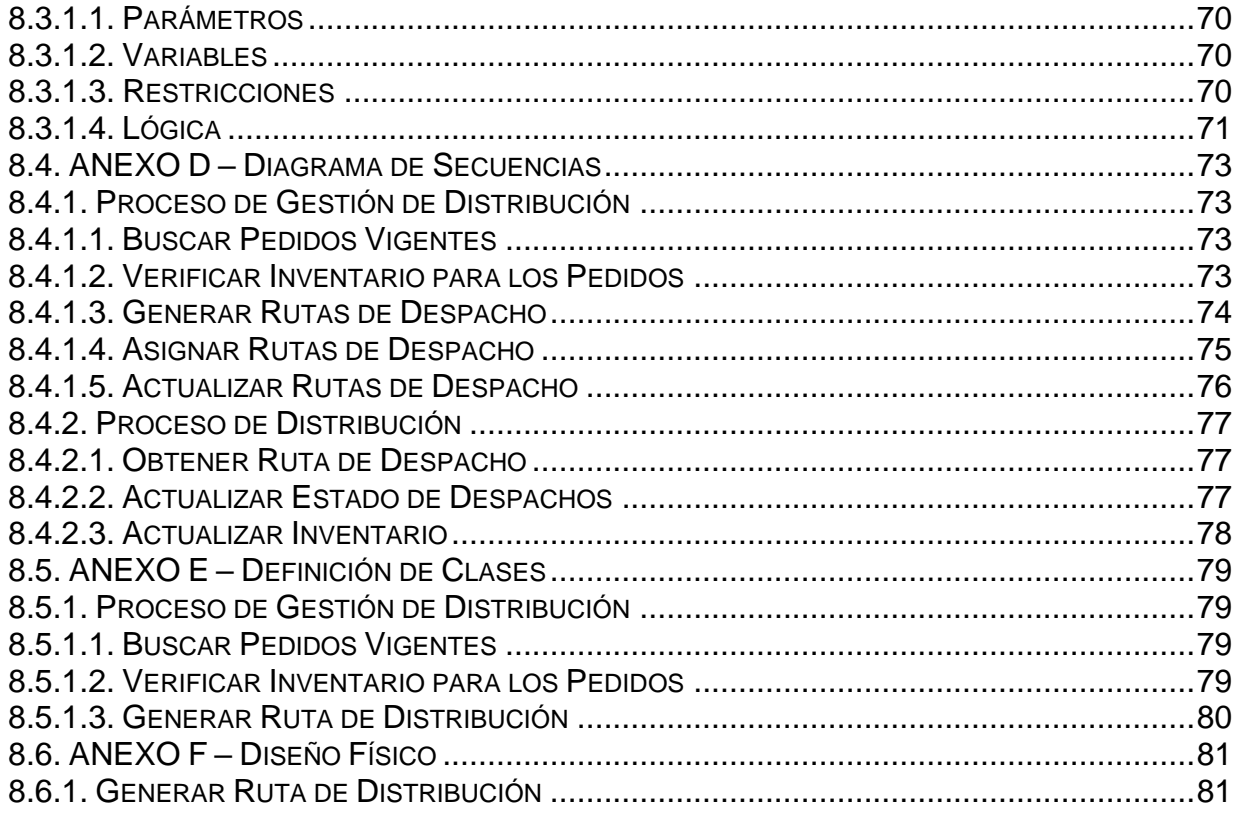

## **INDICE DE TABLAS**

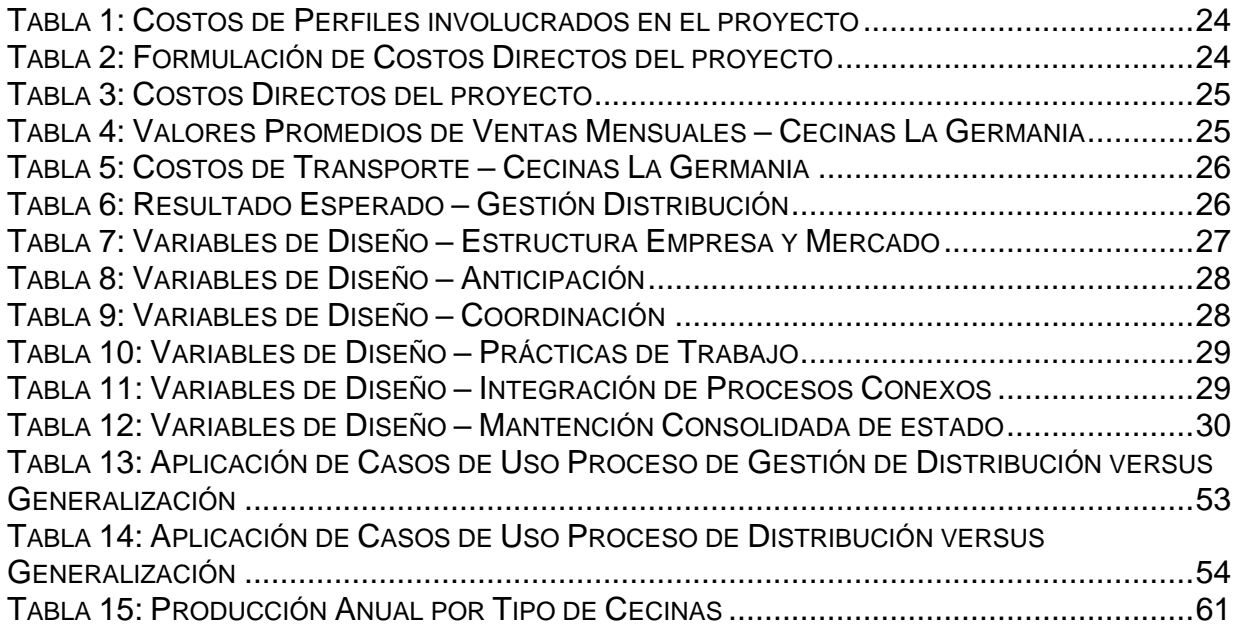

## INDICE DE ILUSTRACIONES

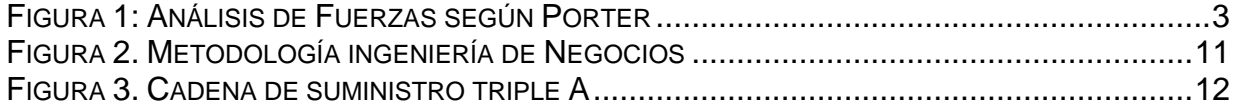

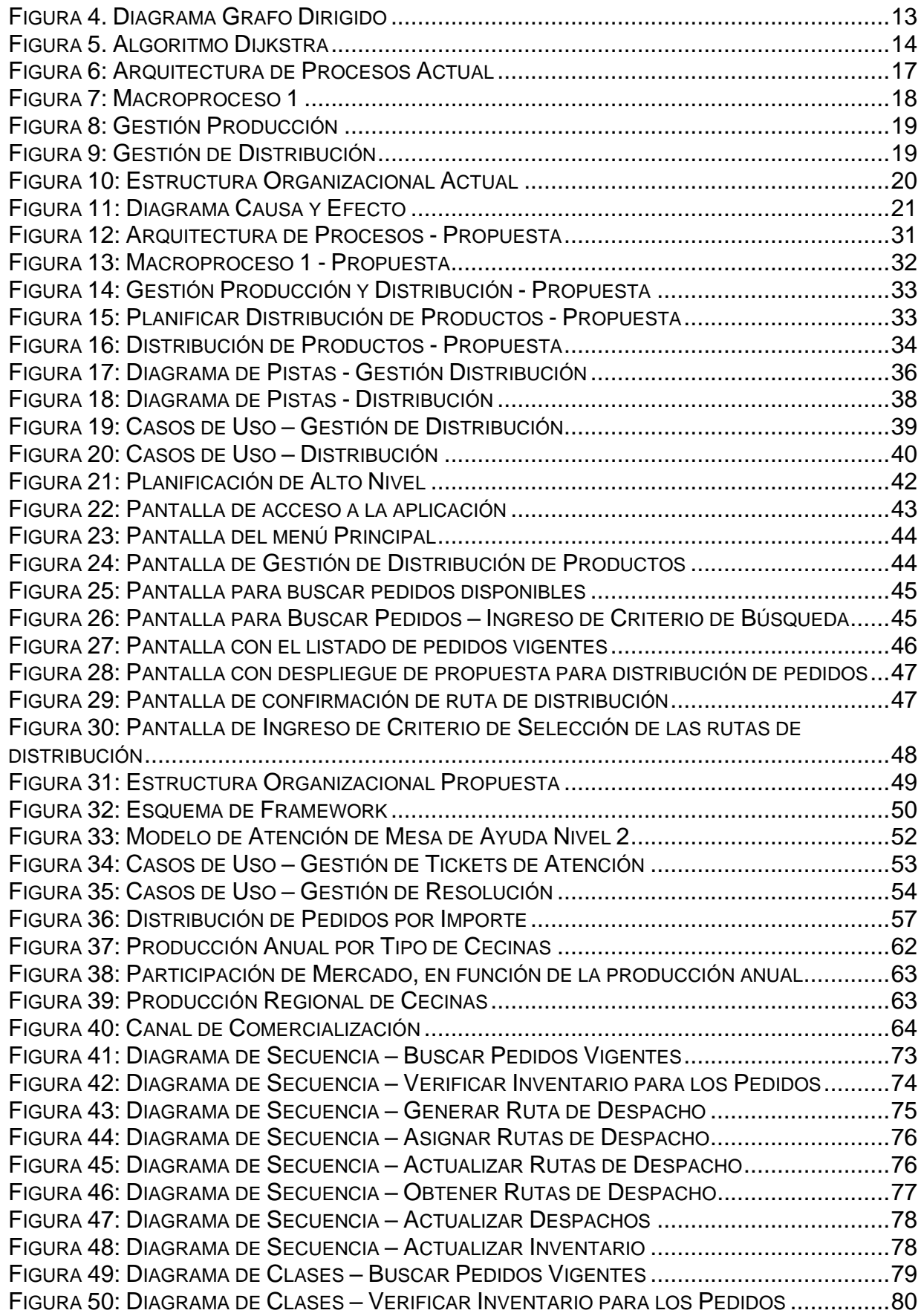

FIGURA 51: DIAGRAMA DE CLASES – GENERAR RUTA DE DISTRIBUCIÓN ............................81 FIGURA 52: DIAGRAMA DE SECUENCIA EXTENDIDO – GENERAR RUTA DE DISTRIBUCIÓN .....81